## **G - Ports, Waterways**

## **G.3 Installations**

## **G.3.12 Mooring Facility (C)**

The equipment or structure used to secure a vessel (adapted from IHO Dictionary, S-32, 5th Edition, 3322)

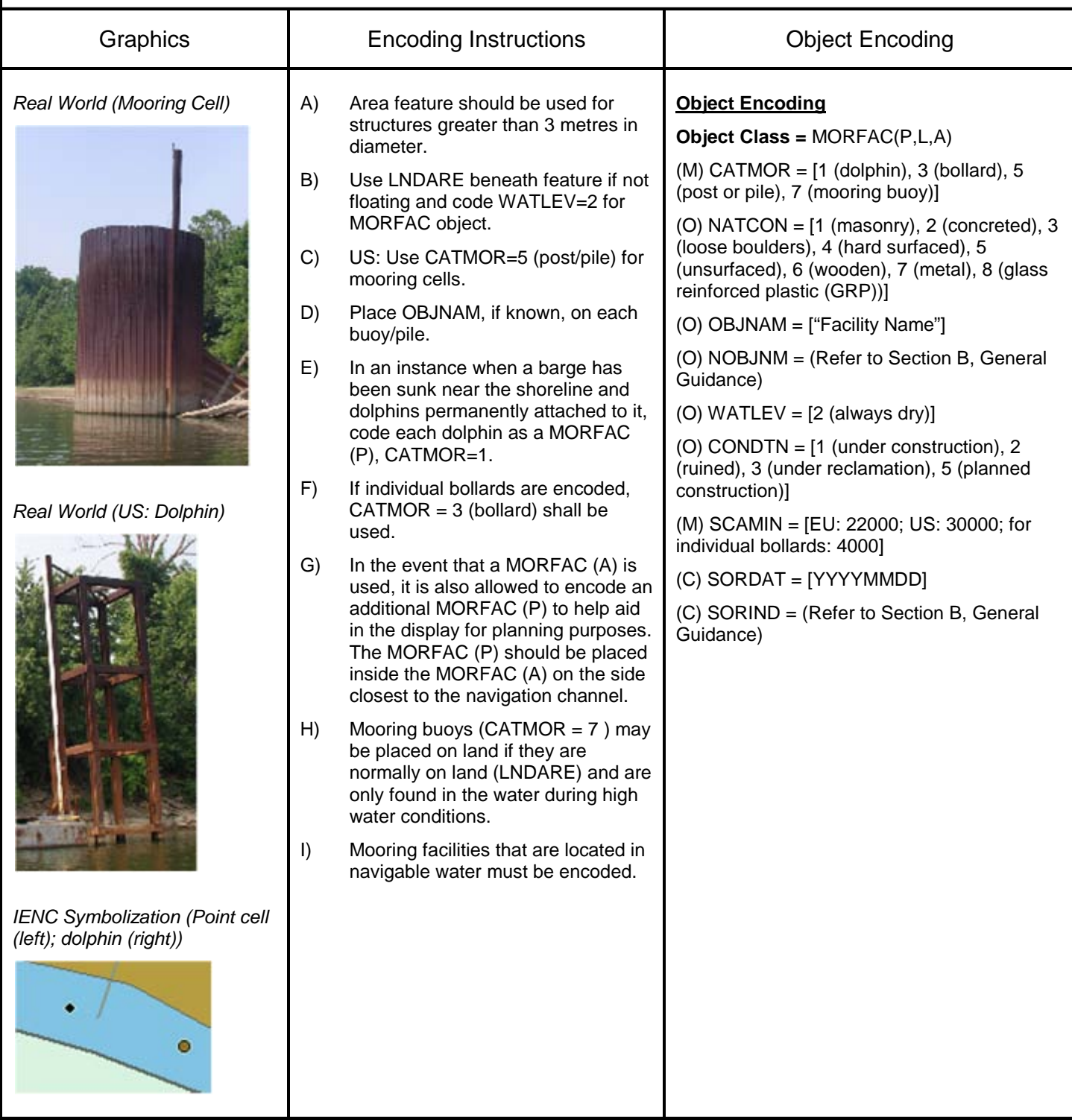